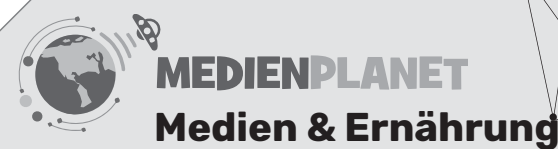

medien

# **Gemeinsam kreativ: Kinder gestalten das Klassenkochbuch**

**Als Hausaufgabe haben die Schülerinnen und Schüler bereits Rezepte ausgesucht, Gerichte zubereitet und die Arbeitsschritte fotografiert. Aus ihrer Materialsammlung dürfen sie nun ihre eigene Seite für das Klassenkochbuch gestalten und am Ende stolz das Ergebnis in der Hand halten: das Klassenkochbuch.**

Diese Lernidee bilden zusammen mit "Hausaufgabe mit Biss: Lieblingsrezepte" und "Vom Kochbuch auf den Tisch" eine Einheit, die insgesamt gut während einer Projektwoche erarbeitet werden kann. Einzelne Teile und Übungen aus den Lernideen funktionieren auch für sich und können eigenständig erarbeitet werden. Bitte beachten Sie, dass diese Lernidee die Hausaufgabe voraussetzt, bei der Kinder ihre Lieblingsrezepte zu Hause kochen und dokumentieren.

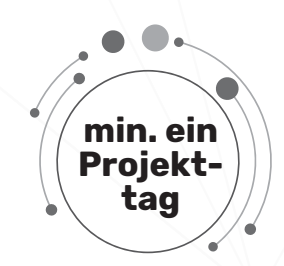

#### **Material**

- Tablets, Smartphones oder Computer
- Drucker und Präsentationstechnik
- Texte und Fotos Gerichte mit den Arbeitsschritten (auf Papier oder digital)
- A4 Folienhüllen: eine je Rezept, zum Sammeln von Texten, Fotos, Dekorationen und Korrekturen
- O Bastelmaterialien
- interaktive Übungen **["Comic: Freundschaft"](https://tafelbilder.medienplanet.de/#/exercise/2_3)** und **["Mein Feedback zur Arbeit an einem](https://tafelbilder.medienplanet.de/#/exercise/1_6) [Medienprodukt"](https://tafelbilder.medienplanet.de/#/exercise/1_6)** in der App Unterricht Medienplanet oder
- O das Arbeitsblatt "Mein Feedback zur Arbeit an einem Medienprodukt"
- Kreativ App Medienplanet mit dem Videobaukasten

## **Vorbereitung**

Entscheiden Sie gemeinsam mit der Klasse, ob das Kochbuch analog oder digital bearbeitet und zur Verfügung gestellt werden soll. Sichten Sie alle Rezepte und die Fotos, die die Kinder zu Hause beim Kochen gemacht haben. Legen Sie eine passende Ordnerstruktur fest. Erstellen Sie ein bis zwei Musterseiten für das Rezeptbuch. Organisieren Sie Hilfe von Eltern, Großeltern und aus dem Kollegium.

## **Motivationsidee**

Bringen Sie ein Kochbuch als Ansichtsexemplar mit. Die Kinder dürfen es sich anschauen und erkunden, wie ein Kochbuch aufgebaut ist. Stellen Sie die Idee vor, aus den beliebtesten Gerichten aller Kinder der Klasse ein individuelles Klassenkochbuch zu gestalten. Sammeln Sie erste Ideen, wie das Kochbuch aussehen könnte oder welchen Titel die Kinder geben möchten.

## **Durchführung**

Für die digitale Bearbeitung organisieren Sie Endgeräte, um Texte zu schreiben, zu formatieren und Fotos zu bearbeiten. In der Kreativ App Medienplanet können Bilder und abfotografierte Texte im Videobaukasten zusammengefügt werden. Über das Klassenportal können Sie die Einzelarbeiten der Kinder einsehen, sammeln und neu zur Verfügung stellen. Auch über die Comic Anwendung in der App Unterricht Medienplanet lassen sich Fotos und Texte auf originelle Art digital zusammenfügen. Üben Sie das richtige Speichern von Fotos an Tablets, Laptops oder Smartphones. Auch das Einbinden der Bilder in eine Textdatei oder in die Apps sollte geübt werden.

Für ein analoges Kochbuch drucken sie die Fotos der Kinder aus und lassen Sie jedes Kind eine Rezeptseite individuell von Hand gestalten.

Lassen Sie die Kinder weitestgehend allein agieren. Damit aus der Fülle der Daten kein Chaos entsteht, vereinbaren Sie beispielsweise folgende Arbeitsschritte:

- alles sammeln, was zu einem Rezept gehört (analog: in einer Folienhülle, digital: in einem separaten Dateiordner)
- $\bullet$ ggf. korrigieren der Rechtschreibung
- auf allen Ausdrucken von Fotos und Texten den Namen des Kindes notieren
- Achten Sie darauf, dass Fotos im passenden Format und Größe ausgedruckt werden

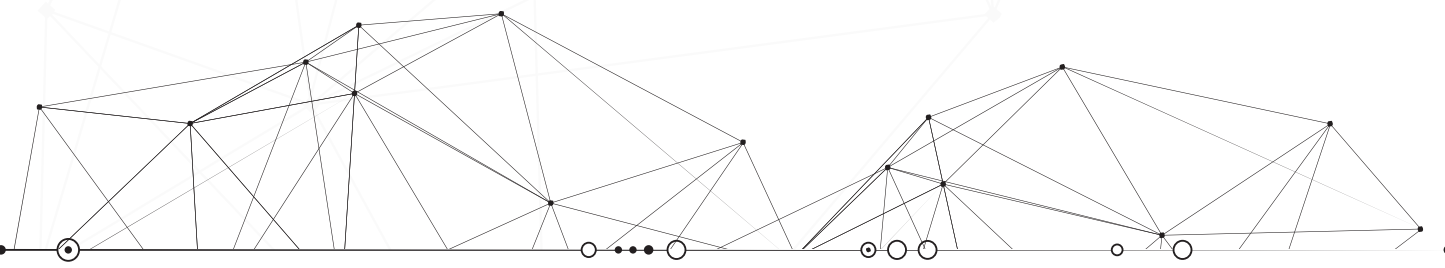

Gefördert durch die Techniker Krankenkasse

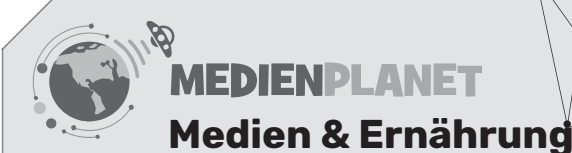

# medien

Beim Fertigstellen des digitalen Buches sind Sie gefordert. Versuchen Sie, interessierte Kinder in folgende Prozesse einzubinden:

- Zusammenfügen aller Einzeldokumente zu einer Datei
- Erzeugen eines PDF-Dokuments
- Ausdrucken des Dokuments, zum Beispiel über die Druckereinstellungen direkt als Broschüre

Für das analoge Kochbuch müssen die einzelnen gestalteten Seiten zusammengebunden werden- je nach Umfang zum Beispiel mittels Locher, mit Schnüren oder mit Ringbuchbindung.

#### **Auswertung / Reflexion**

Schauen Sie sich gemeinsam das entstandene Klassenkochbuch an, lassen Sie den Kindern Zeit alle Seiten und Rezepte zu betrachten. Prüfen und diskutieren Sie gemeinsam in der Klasse, inwieweit die Gerichte des Klassenkochbuchs gesund sind und einer ausgewogenen Ernährung entsprechen. Um den Prozess des Planens und Gestalten des Klassenkochbuchs zu reflektieren, nutzen Sie die interaktive Übung "Mein Feedback zur Arbeit an einem Medienprodukt" oder das gleichnamige Arbeitsblatt. Jede Schülerin und jeder Schüler kann diese Übung in Einzelarbeit machen und teilt am Ende die erstellte Auswertung.

#### **Notizen**

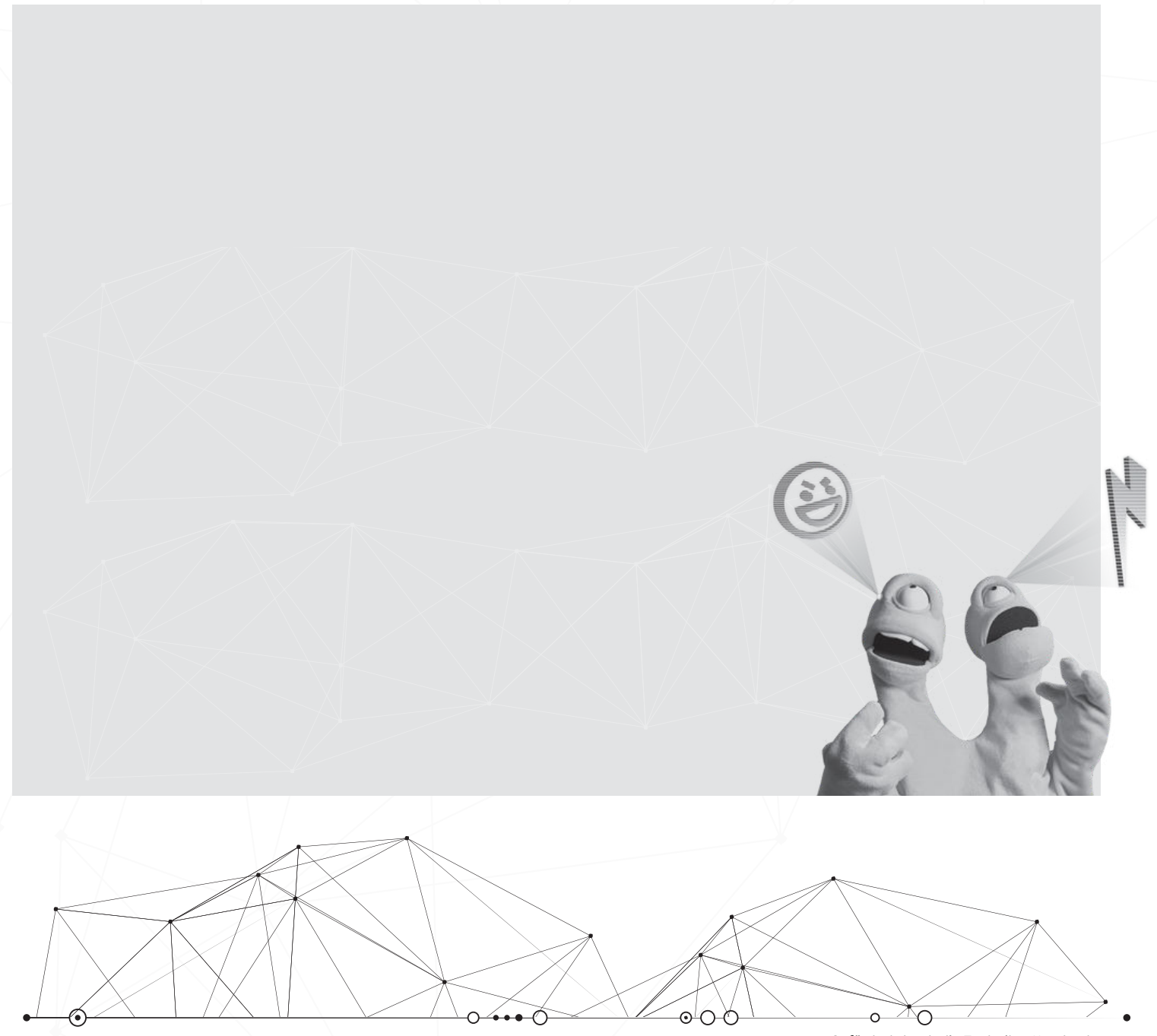

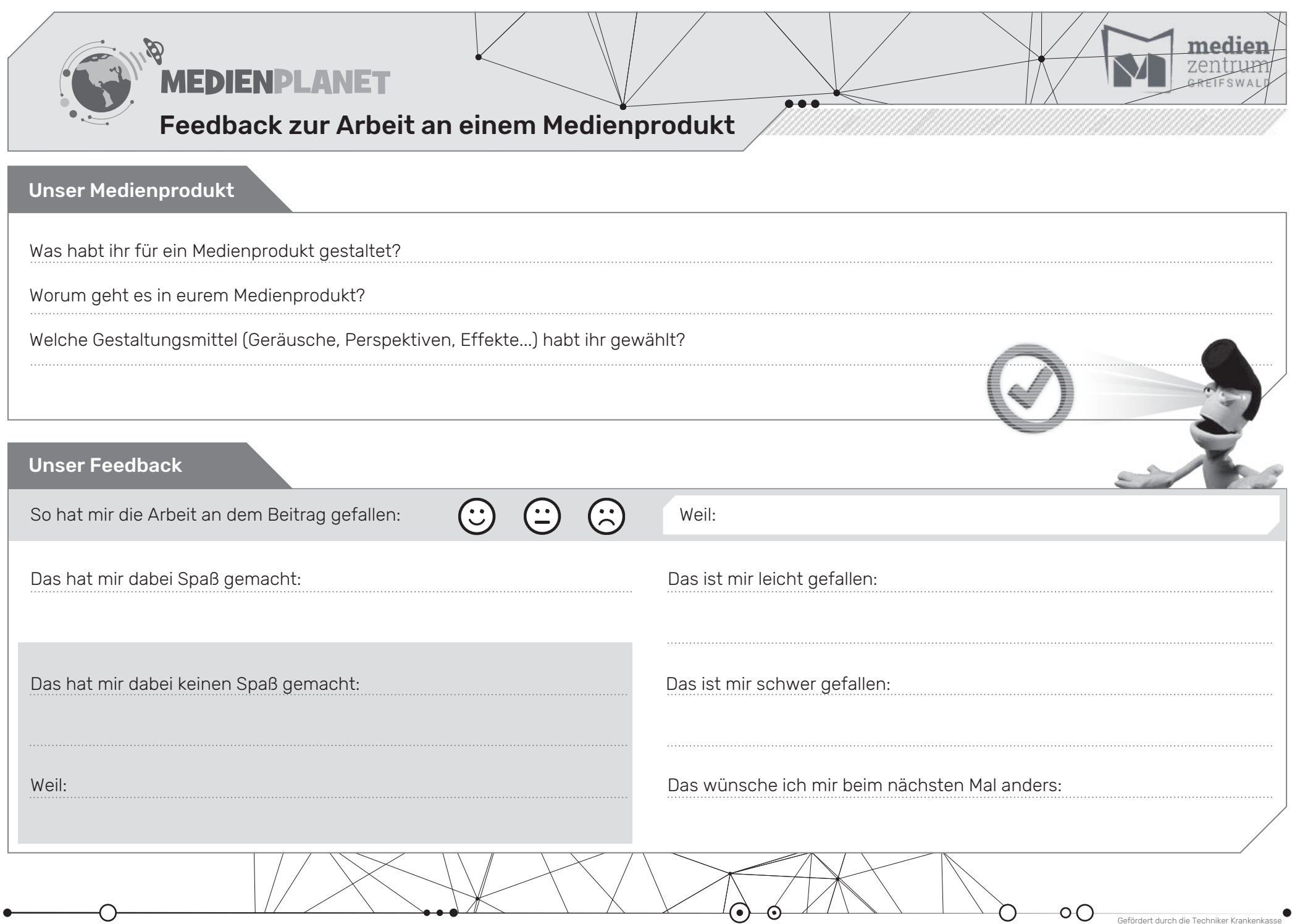